<<3DS MAX R3

 $<<3DSMAX R3$ 

, tushu007.com

- 13 ISBN 9787980044491
- 10 ISBN 7980044495

出版时间:2000-09

页数:376

PDF

更多资源请访问:http://www.tushu007.com

<<3DS MAX R3

3DS MAX R3

 $3DSMAX$ 

## <<3DS MAX R3

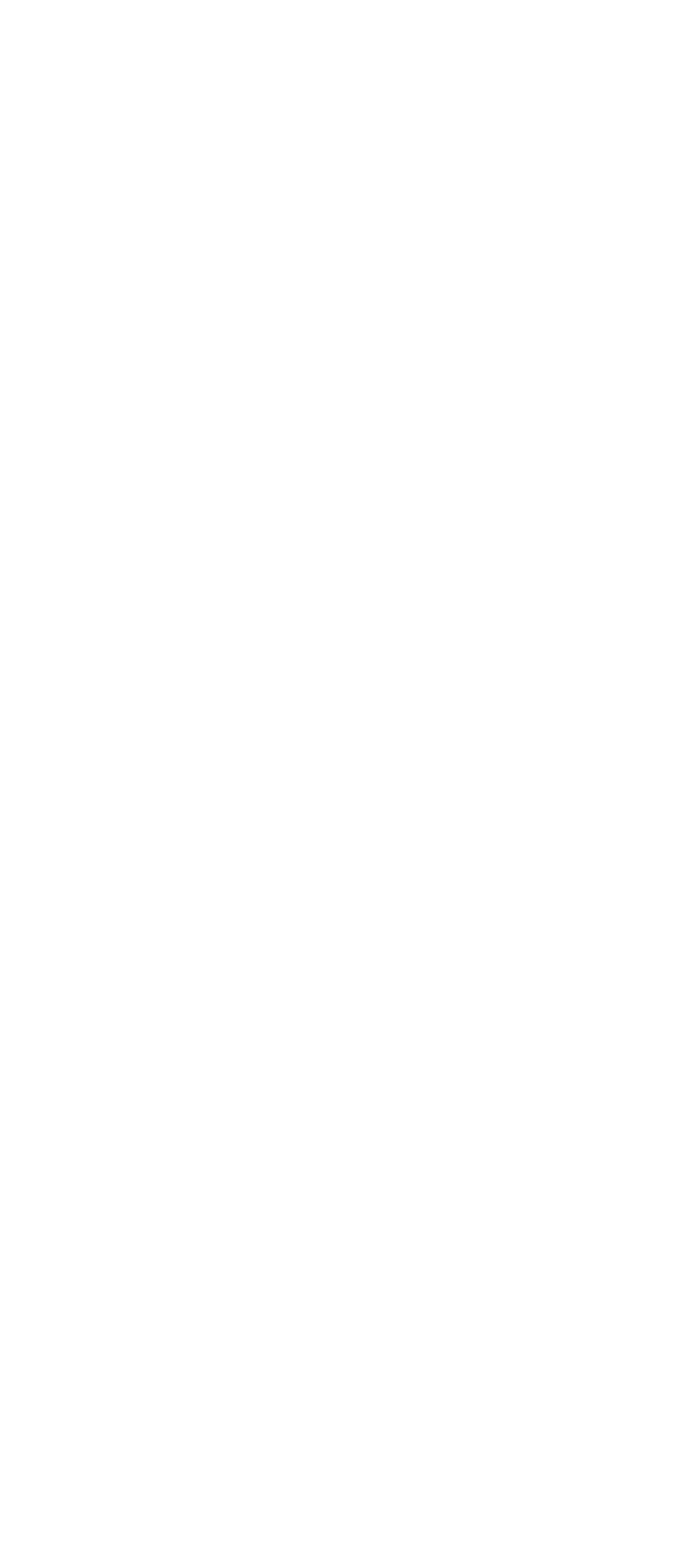

## <<3DS MAX R3

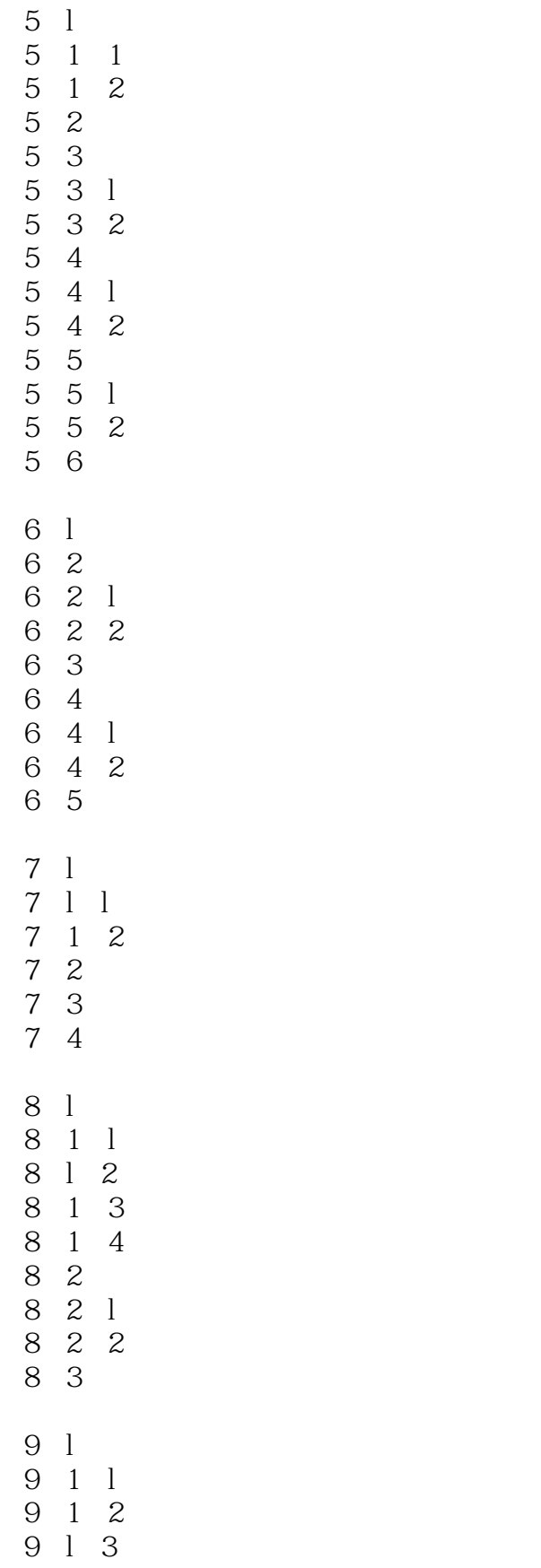

## <<3DS MAX R3

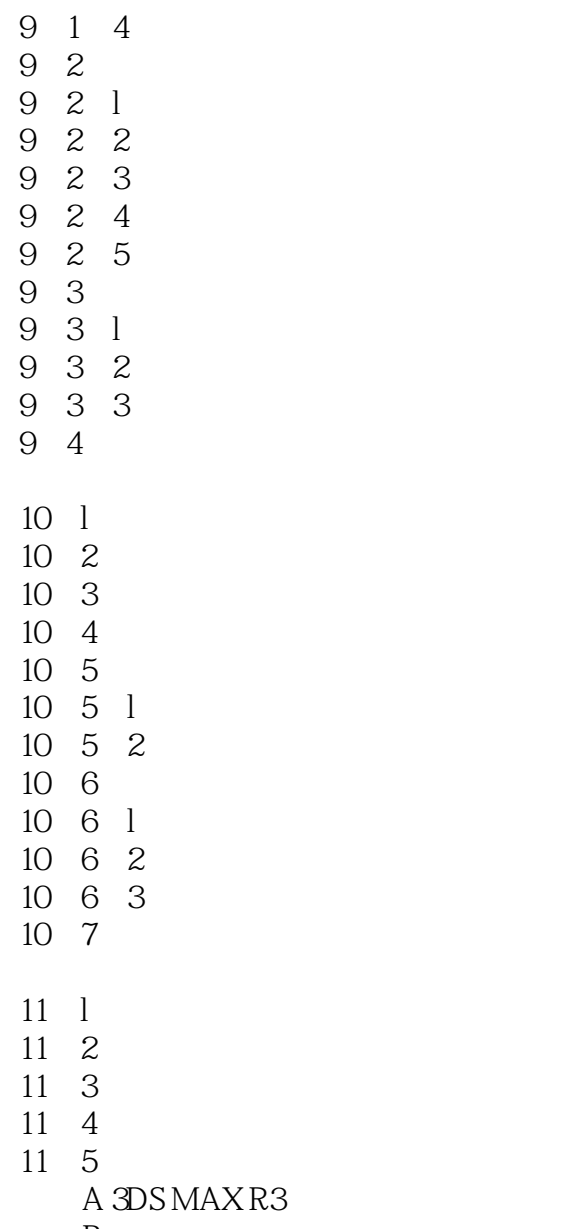

 $\label{eq:1} \begin{array}{c} \mathbf{B} \end{array}$ 

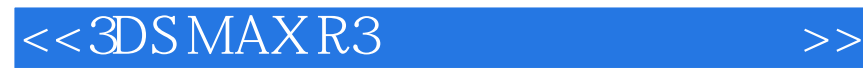

本站所提供下载的PDF图书仅提供预览和简介,请支持正版图书。

更多资源请访问:http://www.tushu007.com

 $,$  tushu007.com